Stránka by měla začínat např. takto:

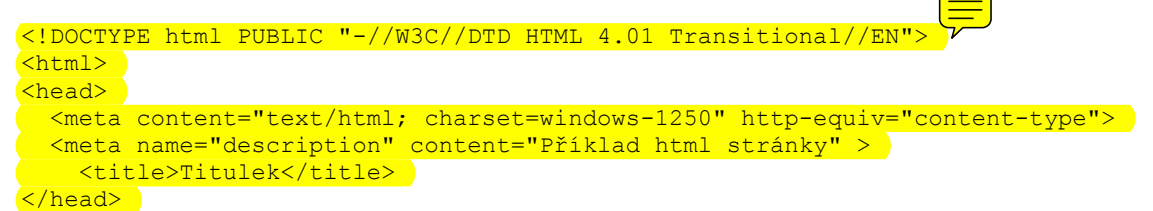

Při vytváření webových stránek se uplatňuje zásada oddělit obsah stránek od jejich formy – vzhledu. Proto se přechází na XHTML, zavádějí se styly a ruší se některé konstrukce známé z HTML.

Patrné je to např. u konstrukce

<h1 align="left">Enigma</h1>

kterou je třeba nahradit konstrukcí

<h1 style="text-align: left">

Pro vytváření obsahu webových stránek potřebujete nejčastěji tyto elementy:

body záhlaví dokumentu, kde lze také přiřadit vlastnosti, např.

```
 <body style="color: rgb(0, 0, 0); background-color: rgb(252, 226, 
252);" alink="#ee0000" link="#0000ee" vlink="#551a8b">
```
h1 až h6 pro nadpisy, např.

<h1 style="text-align: center;"> Šifrování </h1>

## p pro odstavce, např.

 <p style="text-align: center; font-family: Arial Black; color=#000080;">

Seminární práce ze ZPS – Jana Nešťastná </p>

ul a li pro nečíslované seznamy, např.

 $\langle u1 \rangle$ 

```
 <li> <a href="index1.htm">Historie šifrování</a> </li>
```
<li> <a href="enigma.htm">Šifrovací stroj Enigma</a> </li>

 $\langle$ /ul $\rangle$ 

# ol a li pro číslované seznamy

br pro přechod na novou řádku, př.

 Vítejte na stránce vytvořené k zápočtu ze <br><br> <big style="font-family: Arial;"> ZÁKLADŮ POČÍTAČOVÝCH SÍTÍ </big>

#### div pro rozdělení stránky na oblasti a pak v těchto oblastech aplikovat globálně styly

<div style="font-family: Palatino Linotype;">

 .... kus stránky psané fontem Palatino Linotype, do které se dají vkládat další elementy s jinými fonty, vlastnostmi, ...

 $\langle$  /div>

## span pro rozdělení textu na menší části ve kterých pak může platit jiný styl

<div style="text-align: center; font-family: Palatino Linotype;">

... počítače <span style="font-style:italic; font-weight: bold;">(na středu)</span> obrazovky.

 $\langle$ div>

### table pro tabulky, např.

<table style="text-align: left; margin-left: auto; margin-right: auto; width: 696px; height: 244px; font-family: Palatino Linotype;" border="1" cellpadding="2" cellspacing="2"> <tbody> <tr> <td style="width: 42px; background-color: rgb(185, 232, 232); textalign: center; font-weight: bold; ">zkratka</td> <td style="width: 156px; background-color: rgb(185, 232, 232); text-align: center; font-weight: bold;">anglický název </td> <td style="width: 242px; background-color: rgb(185, 232, 232); text-align: center; font-weight: bold;">rozlehlost</td> <td style="width: 152px; background-color: rgb(185, 232, 232); text-align: center; font-weight: bold; ">příklad</td>  $\langle$ /tr>  $<$ tr> <td style="width: 42px; background-color: rgb(185, 232, 232); textalign: center; font-weight: bold; ">WAN</td> <td style="width: 156px; text-align: left;">wide area networks</td> <td style="width: 242px; text-align: left;">řádově stovky až tisíce km</td> <td style="width: 152px; text-align: left; font-style: italic;">ISDN</td>  $\langle$ tr>

 $<$ tr>

 <td style="width: 42px; background-color: rgb(185, 232, 232); textalign: center; font-weight: bold; ">MAN</td>

 <td style="width: 156px; text-align: left;">metropolitan area networks</td>

 <td style="width: 242px; text-align: left;">oblast měst, regiony</td>

 <td style="width: 152px; text-align: left; font-style: italic;">DQDB (jediná normalizovaná MAN)</td>

 $\langle$ /tr>

 <tr> <td style="width: 42px; background-color: rgb(185, 232, 232); textalign: center; font-weight: bold; ">LAN\*</td> <td style="width: 156px; text-align: left;">local area networks</td> <td style="width: 242px; text-align: left;">sítě areálů, budov</td> <td style="width: 152px; text-align: left; font-style: italic;">Ethernet, Token Ring</td>  $\langle$ tr>  $<$ tr> <td style="width: 42px; background-color: rgb(185, 232, 232); textalign: center; font-weight: bold; ">PAN</td> <td style="width: 156px; text-align: left;">personal area networks</td> <td style="width: 242px; text-align: left;">propojení přístrojů; malá síť</td> <td style="width: 152px; text-align: left; font-style: italic;">bluetooth, IrDa</td>  $\langle$ /tr>  $<$ tr> <td style="width: 42px; background-color: rgb(185, 232, 232); textalign: center; font-weight: bold; ">WLAN</td> <td style="width: 156px; text-align: left;">wireless area networks</td> <td style="width: 242px; text-align: left;">bezdrátové propojení počítačů</td> <td style="width: 152px; text-align: left; font-style: italic;"> peer-to-peer, Access Point</td>  $\langle$ /tr> </tbody> </table> img pro vkládání obrázků, např. <span style="position: absolute; left: 519; top: 173"> <img border="0" src="šifrování.jpg" alt="kdyby šel ten obrázek zobrazit, to byste koukali!" width="195" height="252"> </span> a pro vkládání odkazů

> Odkaz s fontem Arial <a style="font-family: Arial;" href="pokus.html">odkaz</a> s pokračujícím textem ...